<span id="page-0-0"></span>Please do not use indigo to run your concurrent code. Instead please use navy.cse.yorku.ca.

スミメス 新米

(ロ) (伊)

```
Counter : monitor
begin
  value : int;
  procedure increment(result number : int)
  begin
    value := value + 1;
    number := value;
  end
  procedure decrement(result number : int)
  begin
    value := value - 1;
    number := value;
  end
  value := 0;
end
```
KOD KARD KED KED E VONO

monitor  $\vert$  class variable  $\vert$  attribute procedure  $|$  synchronized method  $initialization$  constructor

 $\left\{ \begin{array}{ccc} 1 & 0 & 0 \\ 0 & 1 & 0 \end{array} \right.$ 

## Problem

Implement the class **Counter** with

- attribute **value**,
- initialized to zero, and
- the methods **increment** and **decrement**.

重き

4 0 8 1  $\leftarrow$   $\leftarrow$  A lock is associated with every object. For threads to execute a synchronized method on such the object, first its lock needs to be acquired.

```
Resource : monitor
begin
  available : boolean;
  free : condition;
  procedure acquire()
  begin
    if (not available) free.wait;
    available := false;
  end
  procedure release()
  begin
    available = true;
    free.signal;
  end
  available := true;
end
```
イロン イ押ン イヨン イヨン 一重

## Problem

Implement the class **Resource** with

- attribute **available**,
- initialized to true, and
- the methods **acquire** and **release**.

4 0 8

The Object class contains the following three methods:

- **wait**: causes the current thread to wait until another thread wakes it up.
- **notify**: wakes up a single thread waiting on this object's lock; if there is more than one waiting, an arbitrary one is chosen; if there are none, nothing is done.
- **notifyAll**: wakes up all threads waiting on this objects lock.

Since every class extends the class Object, these methods are available to every object.

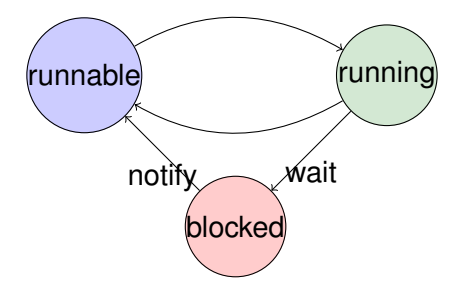

<https://wiki.cse.yorku.ca/course/6490A> [CSE 6490A](#page-0-0) 9/9

 $\bar{z}$ 

イロト イ団 トイモト イモト